# Команды перехода

### ФЛАГИ СОСТОЯНИЯ

- Флаг **переноса** (Carry flag или CF) устанавливается в случае, если при выполнении беззнаковой арифметической операции получается число, разрядность которого превышает разрядность выделенного для него поля результата.
- Флаг **переполнения** (Overflow flag, или OF) как и в предыдущем случае, но для операций со знаком.

### ФЛАГИ СОСТОЯНИЯ

- Флаг **знака** (Sign flag, или SF) устанавливается, если при выполнении арифметической или логической операции получается отрицательное число (т.е. старший бит результата равен 1).
- Флаг **нуля** (Zero flag, или ZF) устанавливается, если при выполнении арифметической или логической операции получается число, равное нулю (т.е. все биты результата равны 0).

### ФЛАГИ СОСТОЯНИЯ

- Флаг **служебного переноса** (Auxiliary Carry, или AF) устанавливается, если при выполнении арифметической операции с 8-разрядным операндом происходит перенос из третьего бита в четвертый.
- Флаг **чётности** (Parity flag, или PF) устанавливается в случае, если в результате выполнения арифметической или логической операции получается число, содержащее чётное количество битов.

## Команда СМР op1, op2

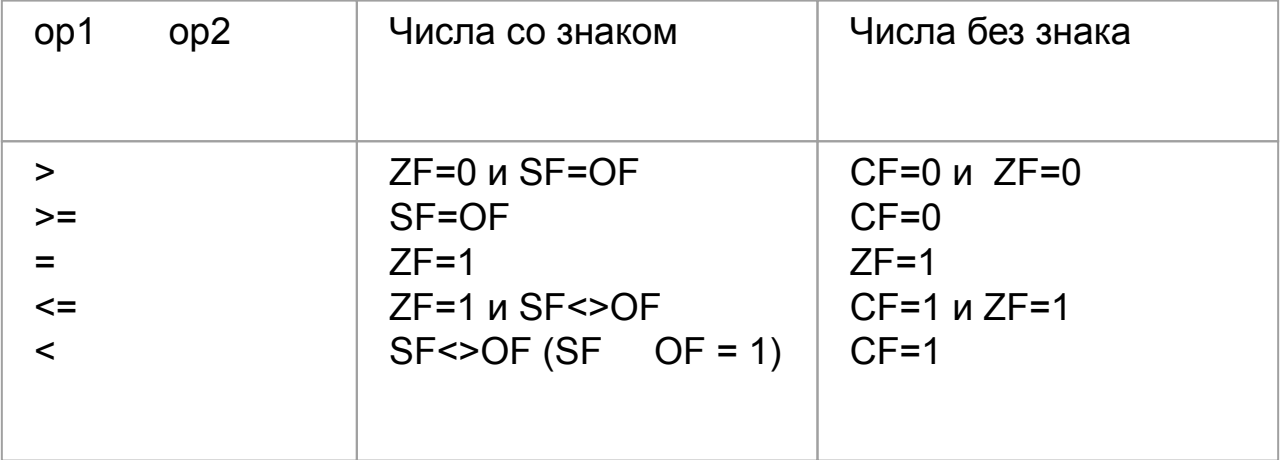

### КОМАНДЫ ПЕРЕХОДОВ

#### **Классификация переходов:**

- 1. По модифицируемым регистрам.
	- NEAR внутрисегментный, «ближний» (модифицируется только регистр IP);
	- FAR межсегментный, «дальний» (модифицируются CS:IP)
- 2. По условию выполнения перехода.
	- безусловный переход выполняется всегда;
	- условный переход выполняется в случае, если комбинация проверяемых флагов истинна.
- 3. По способу задания адреса перехода.
	- Прямой переход на заданную в программе метку.
	- Косвенный переход по адресу, задаваемому через РОН.

Команда безусловного перехода:

**jmp адрес** – переход на метку/адрес

Пример.

jmp Label\_1 ; переход на инструкцию, помеченную меткой Label\_1 jmp [BX] ; переход на адрес, находящийся в памяти по адресу, ; содержащемуся в BX

### Команды условных переходов

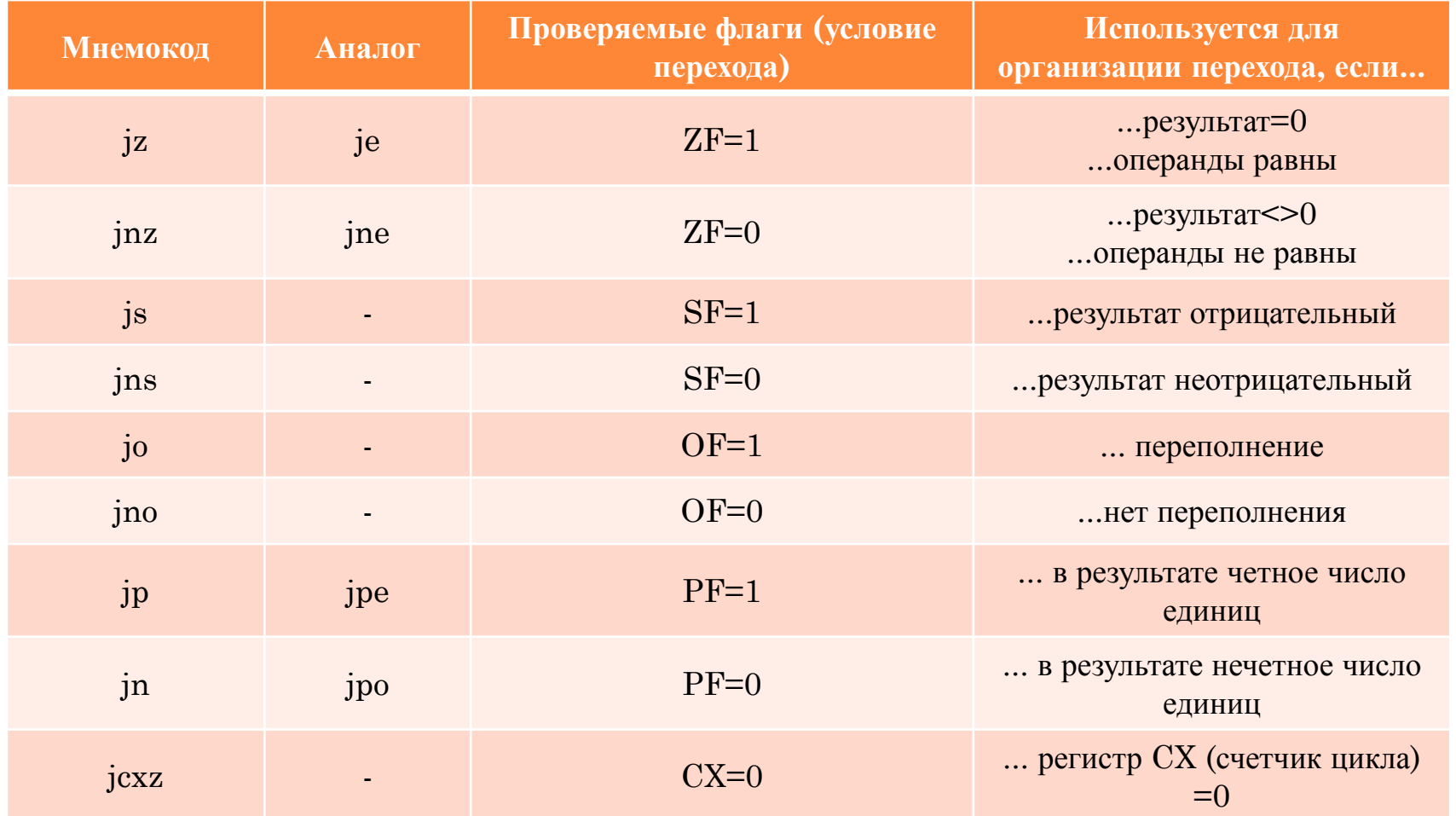

### КОМАНДЫ УСЛОВНЫХ ПЕРЕХОДОВ ПРИ СРАВНЕНИИ БЕЗЗНАКОВЫХ ЧИСЕЛ

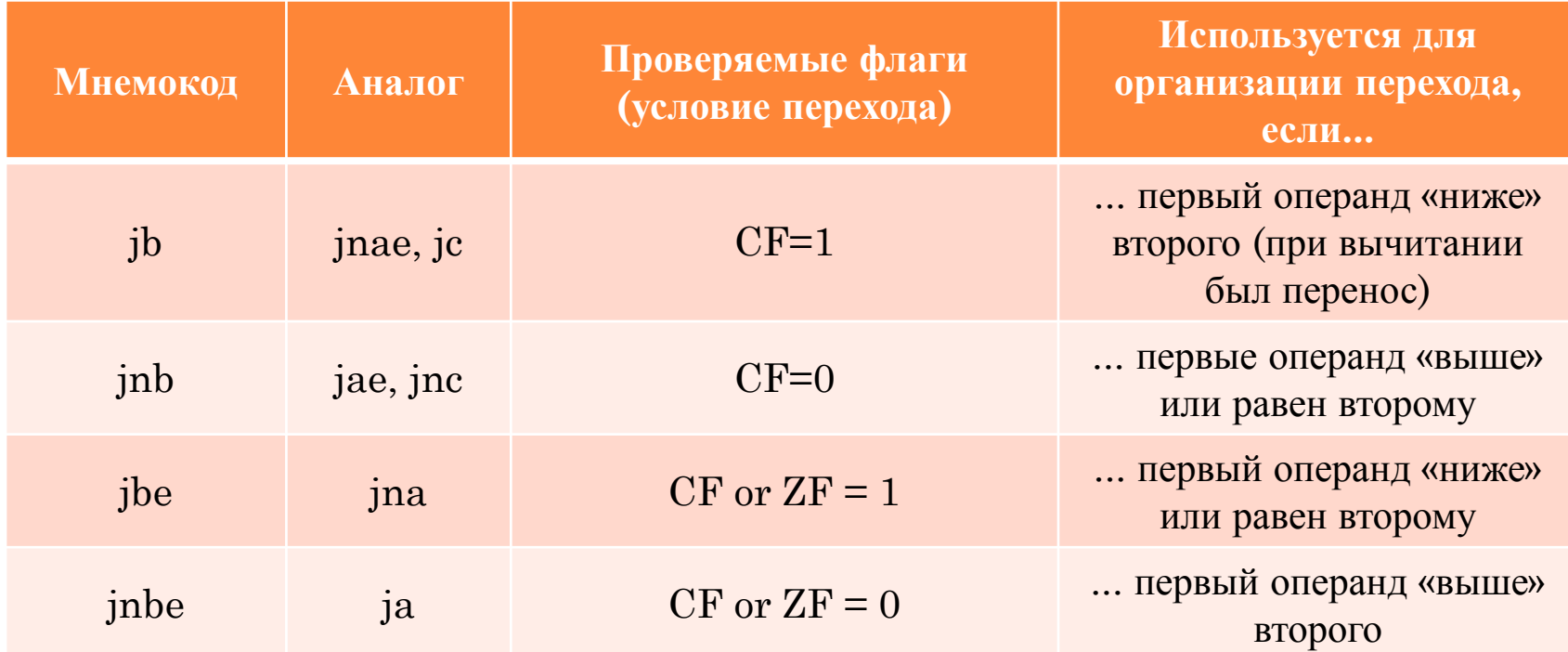

### КОМАНДЫ УСЛОВНЫХ ПЕРЕХОДОВ ПРИ СРАВНЕНИИ ЗНАКОВЫХ ЧИСЕЛ

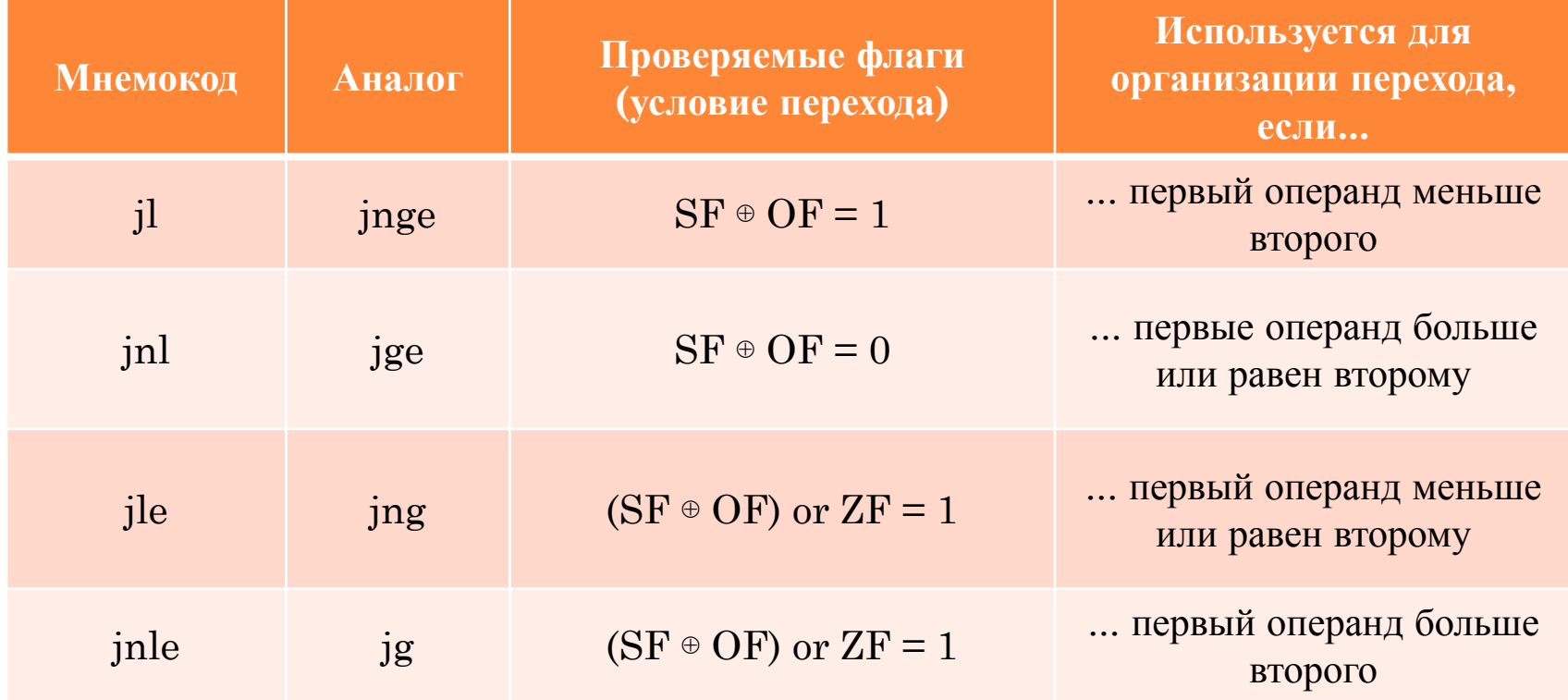

### КОМАНДЫ ПЕРЕХОДОВ

Реализация аналогов условных операторов if и if-else языков высокого уровня в программе на ассемблере:

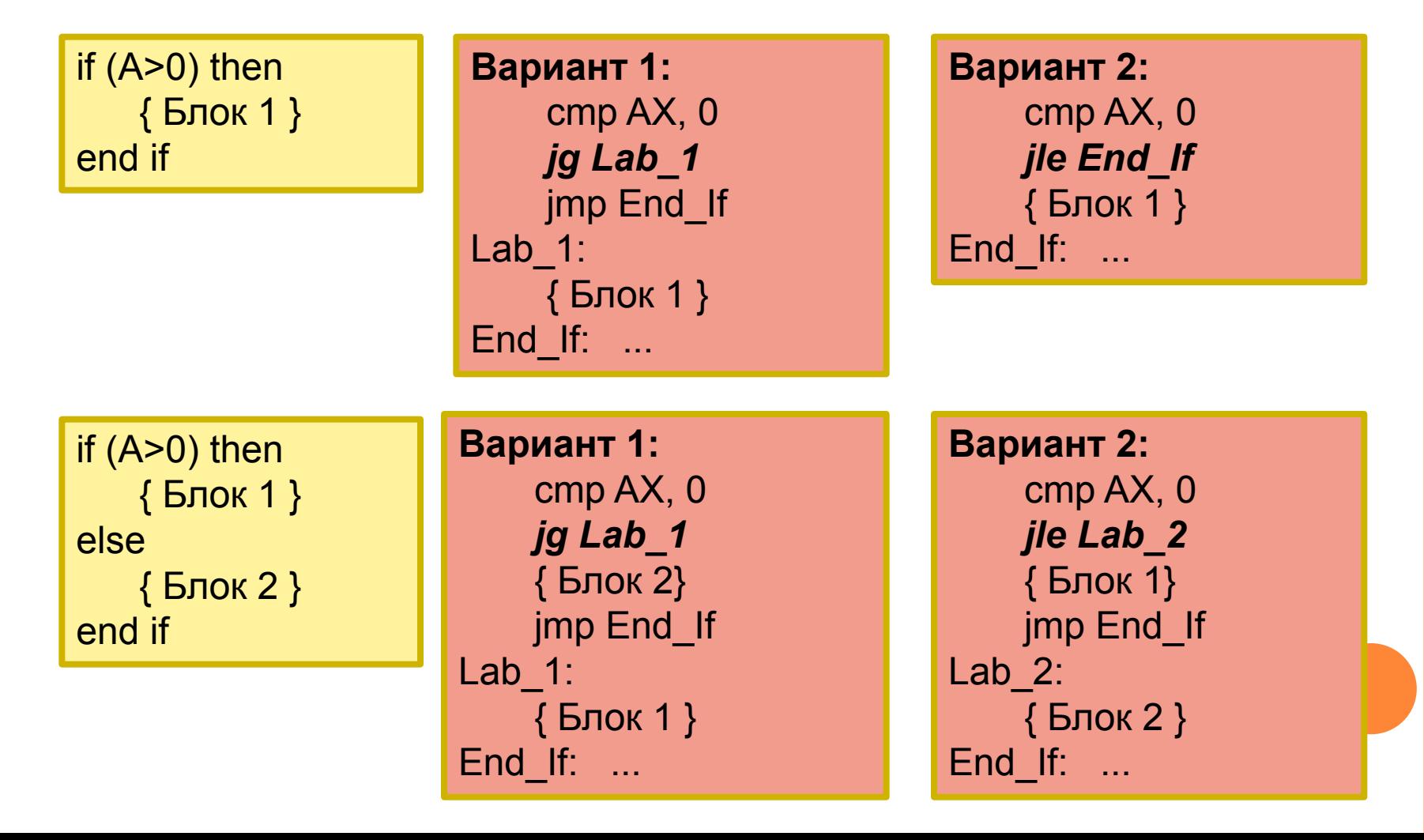

### КОМАНДЫ ПЕРЕХОДОВ

Проверка нескольких условий в программе на ассемблере:

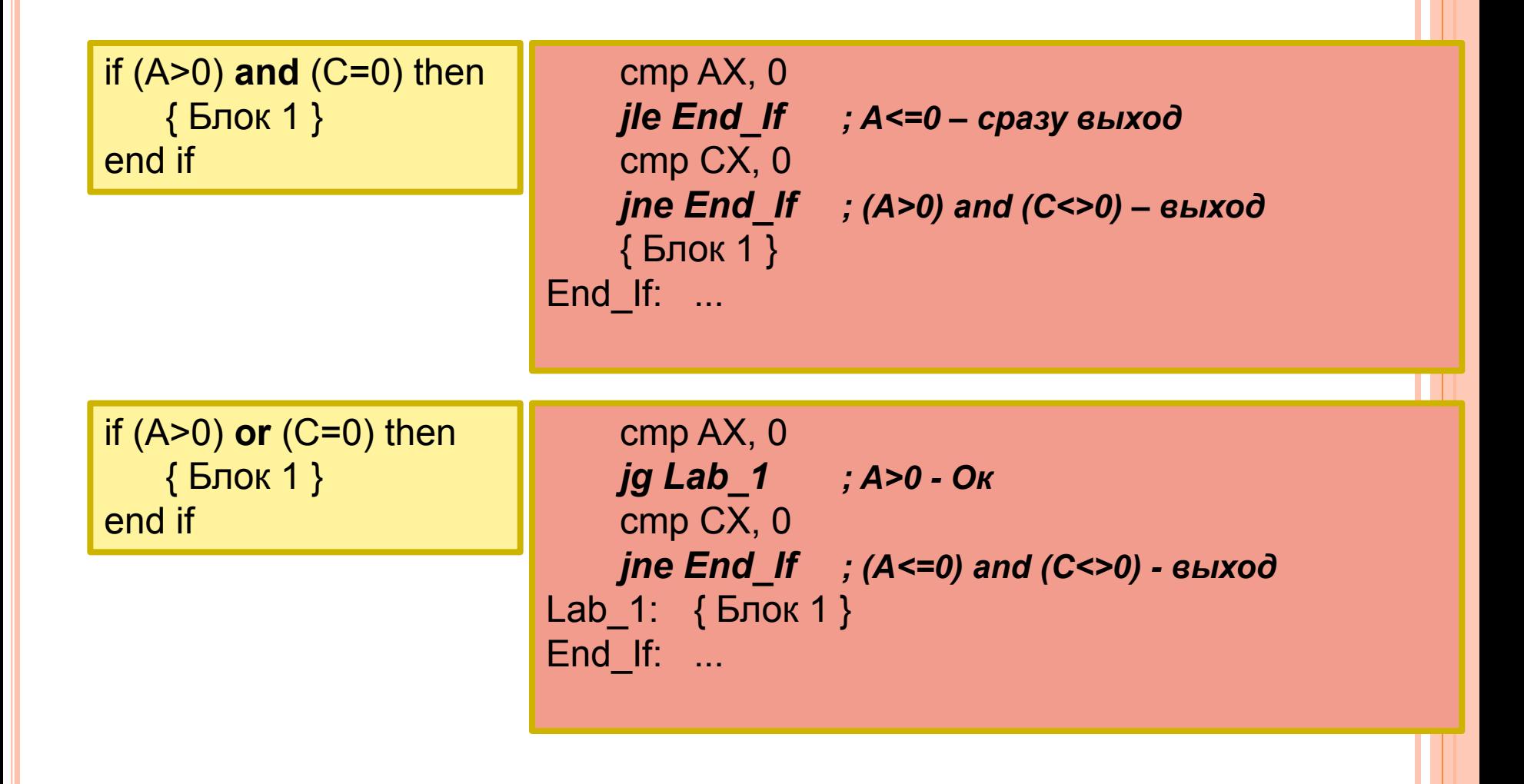